## **⽇の出町メール 登録⼿順のご案内**

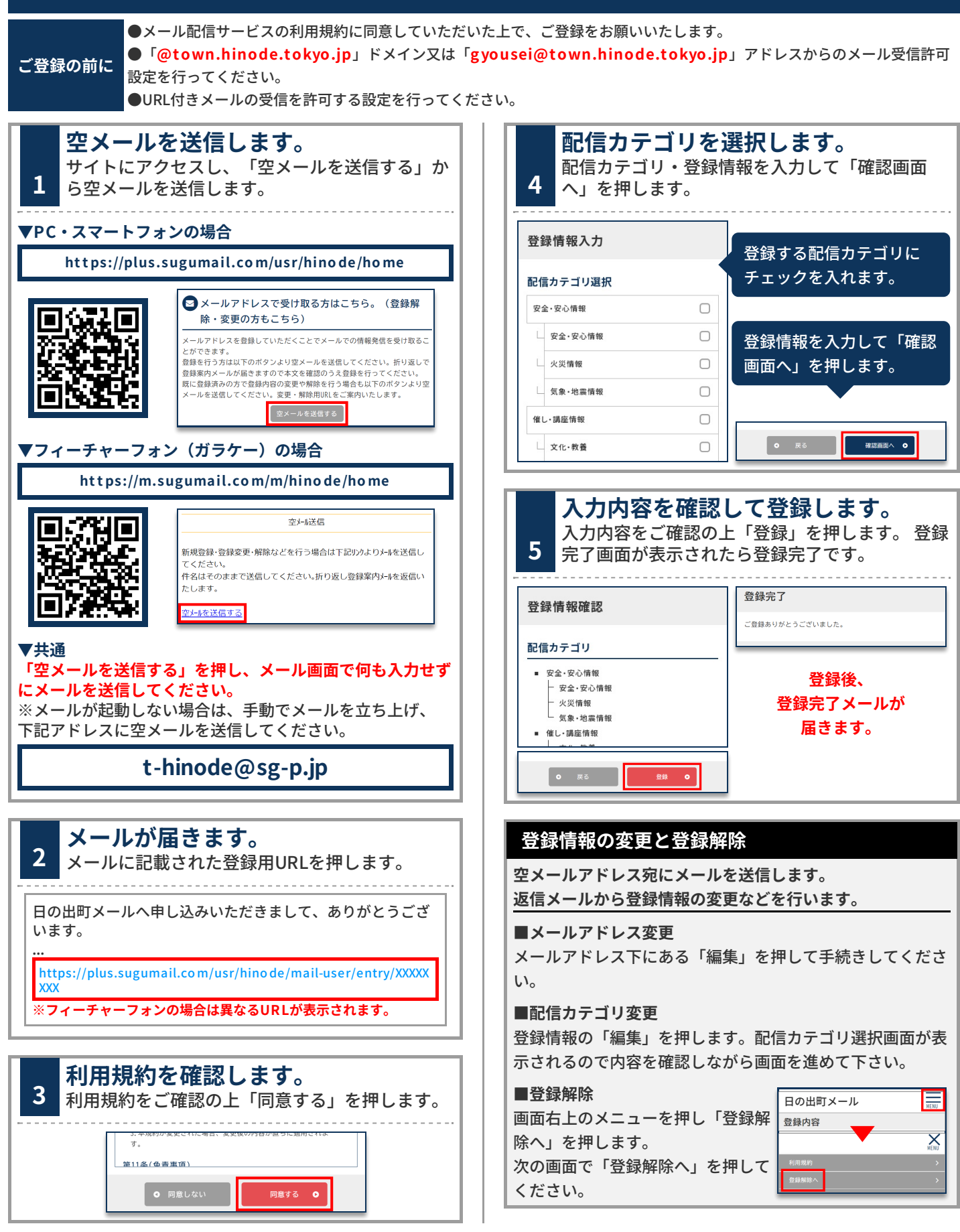

**お問合せ先 バイザー株式会社コールセンター 0570-783-773** (受付 9:00~17:30 土日祝、会社休業日除く)